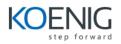

## **PostgreSQL Server Querying**

- 1. Introduction to PostgreSQL Server
  - a. Overview
  - b. History
  - c. PostgreSQL Internals
- 2. Introduction to SQL Language
  - a. Writing SQL Queries
  - b. Structure of SQL Queries
- 3. Working with Data Types
- 4. Working with Built-In-Functions
- 5. Querying and Filtering Data
  - a. Where Clause
  - b. NULL Values
  - c. ORDER BY
  - d. DISTINCT
- 6. Working with Type Conversions and Operators
  - a. Logical, Mathematical, Comparison, Bit String Operators
  - b. UNION and UNION All
- 7. Working with Joins
- 8. Working with Group and Aggregation
- 9. Working with Windows Function
- 10. Working with Views, Sub Query Expressions and Common Table Expressions
- 11. Working with Functions
- 12. Querying Metadata of PostgreSQL
  - a. System Information Functions
  - b. System Administration Functions
- 13. Introduction to DML
- 14. Introduction to Indexes and Collations
- 15. Introduction of PGADMIN III